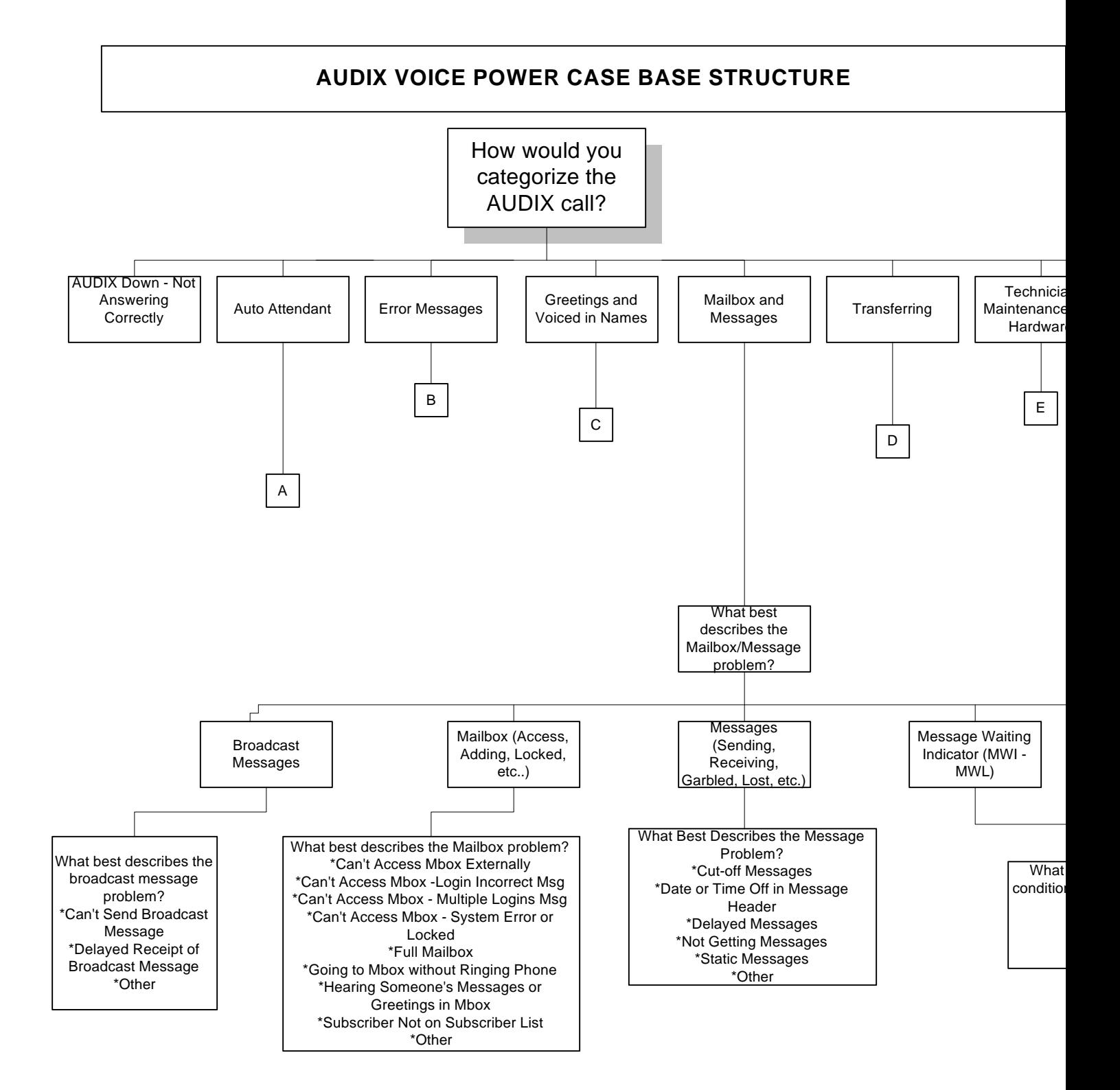

## **AUDIX VOICE POWER CASE BASE STRUCTURE (PAGE 2)**

<span id="page-1-0"></span>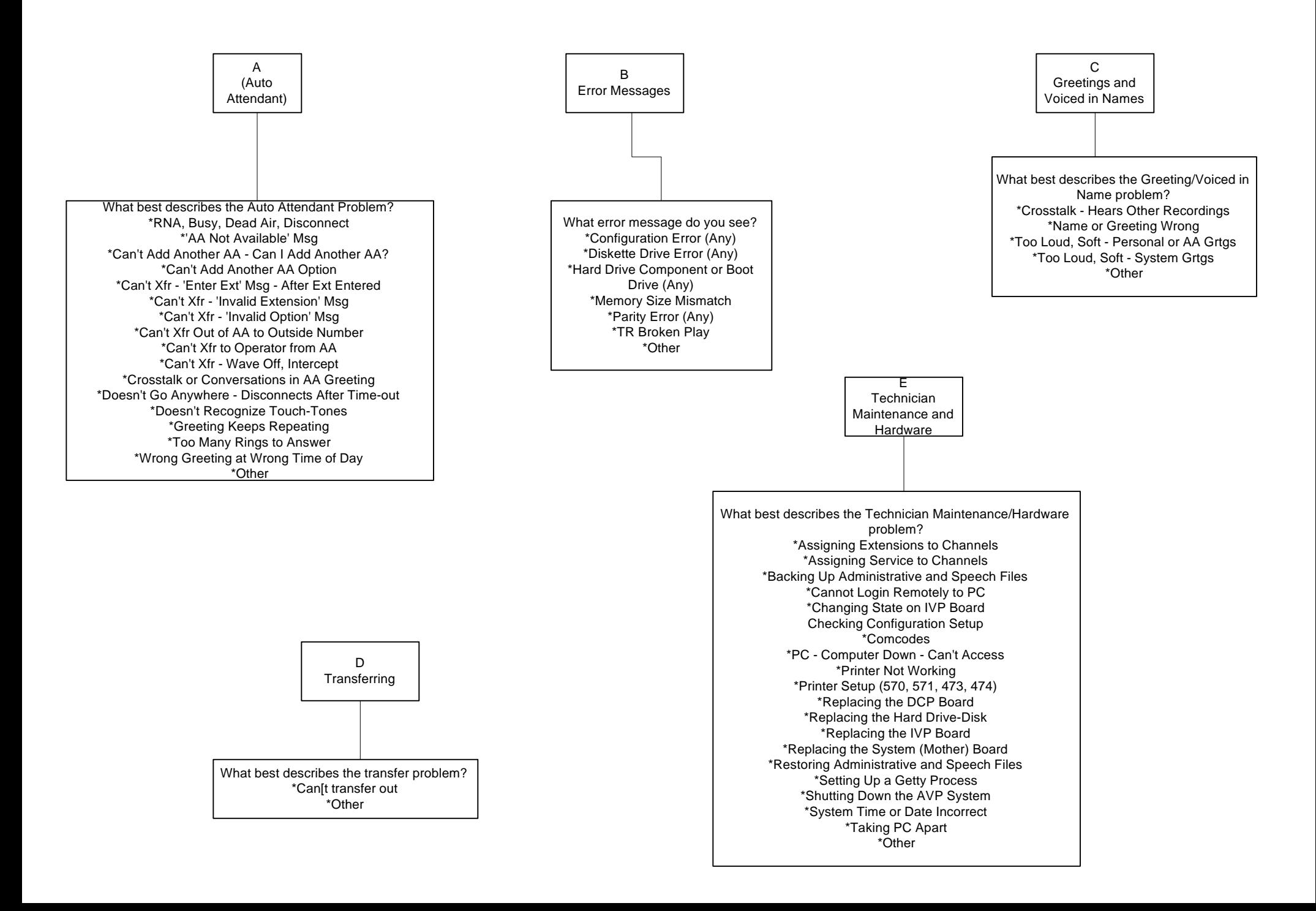

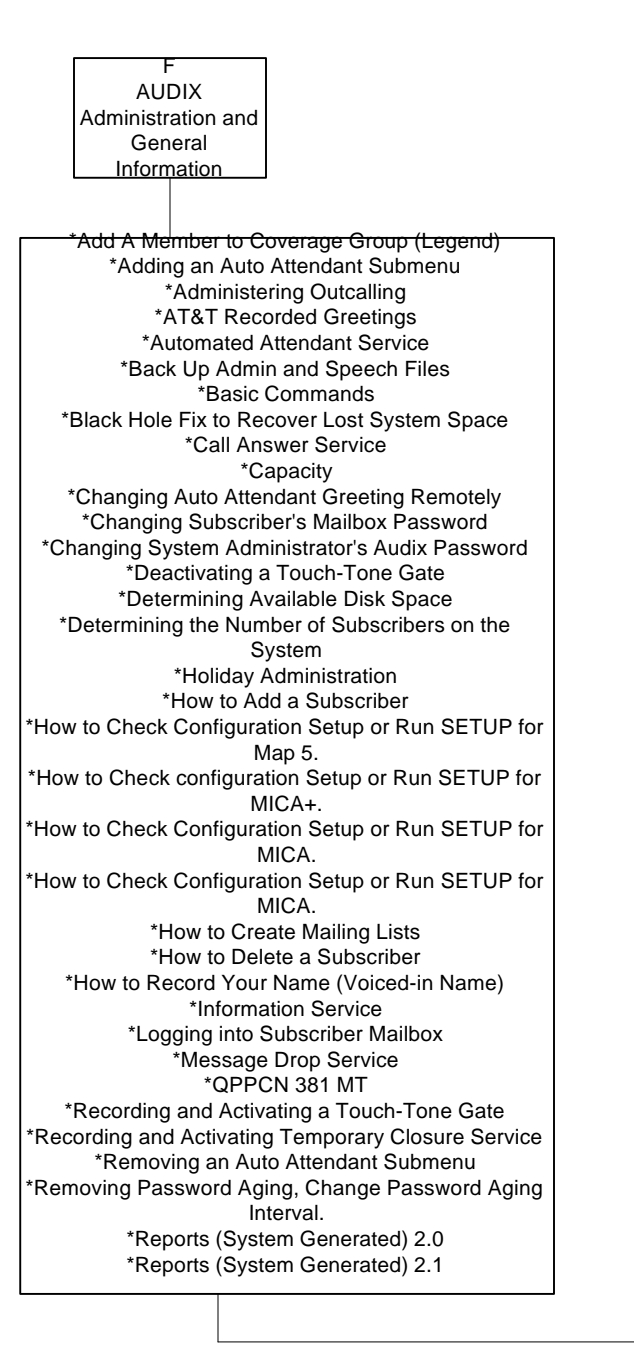

\*Restore Admin and Speech Files \*Retrieving Messages from Message Drop Service \*Saving a Message to Disk \*Sending a Broadcast Message \*Setting the Time and Date \*Setting Up a Message Drop \*Setting Up an Information Service \*Setting Up an Auto Attendant \*Setting Up Auto Attendant Greeting Remotely \*Skypagers \*Subscriber Administration 2.0 \*Subscriber Administration 2.1.1 \*System Parameter Administration 2.0 \*System Parameter Administration 2.1.1. \*Test One Module \*Toll Fraud \*Voice Mail Service